## **EpicsOra**

### building Epics-db-files from an Oracle Database

Programmed by Anatoli Khvorostianov

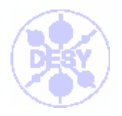

Christian Gerke EPICS-Meeting Archamps 2005 Oct. 6-7 1

# **Outline**

- Use relational database instead of flat files – Basic structure similar to IRMIS
- Use prototypes (~ OO)
	- Structure and Inheritance
- Plus and minus

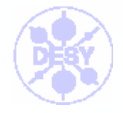

## Relational Database

### • At DESY use Oracle

- Records and field values
- –record types und default values (.dbd)
- EPICS versions
- IOCs
- At DESY use Oracle Forms for user interface

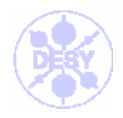

#### **dbd files → epicsOra → db file**

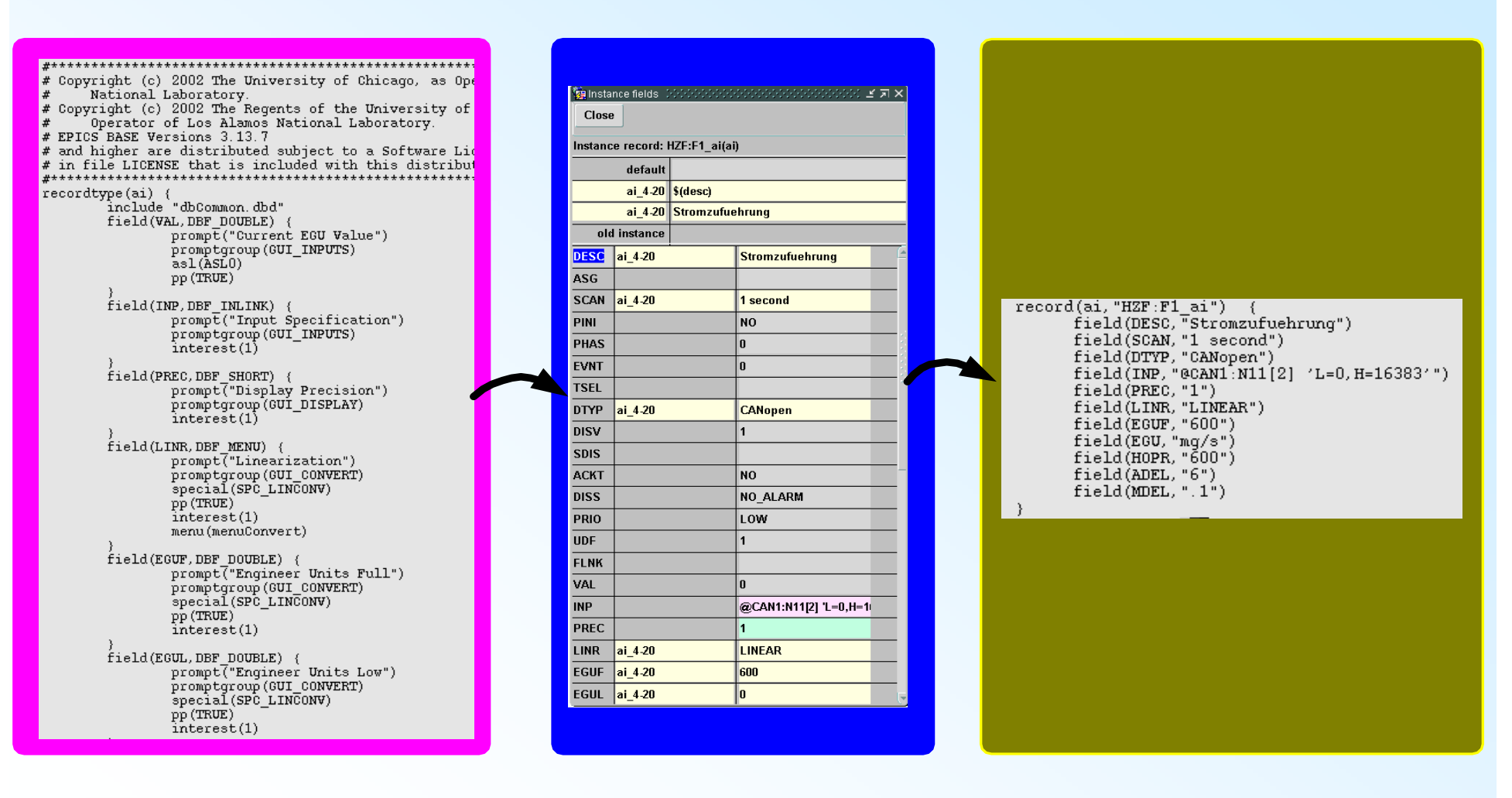

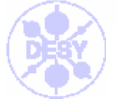

# EpicsOra prototypes

- Field values
- Name rules
- Structure
	- record groups
	- –**Nesting**
- $\bullet\ \sim \mathrm{OO}$  "classes"
	- –parameters = "properties"
	- –instances = "objects"

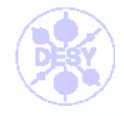

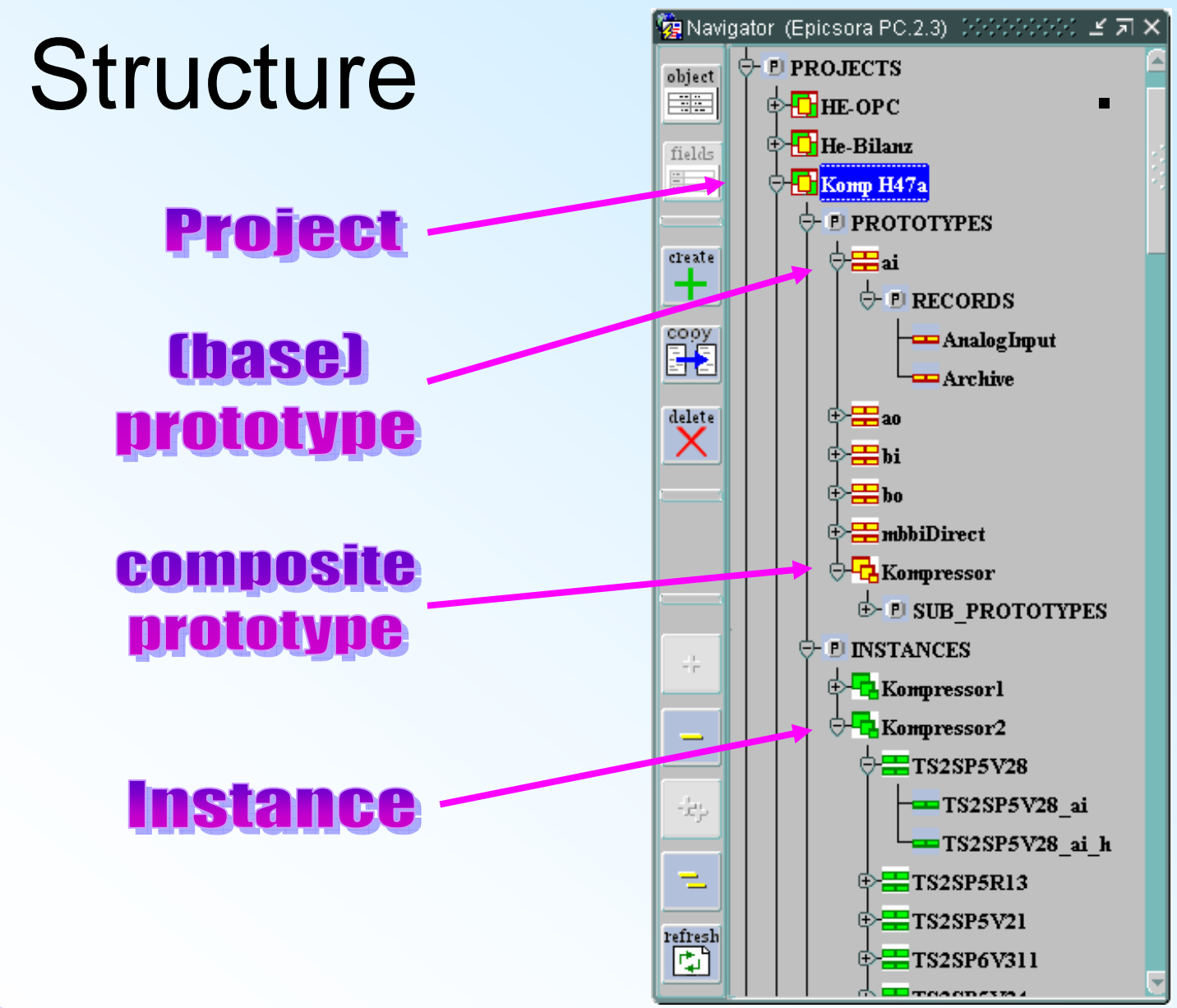

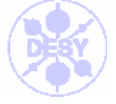

Christian Gerke EPICS-Meeting Archamps 2005 Oct. 6-7 6

### EpicsOra prototypes: inheritance for record-fields

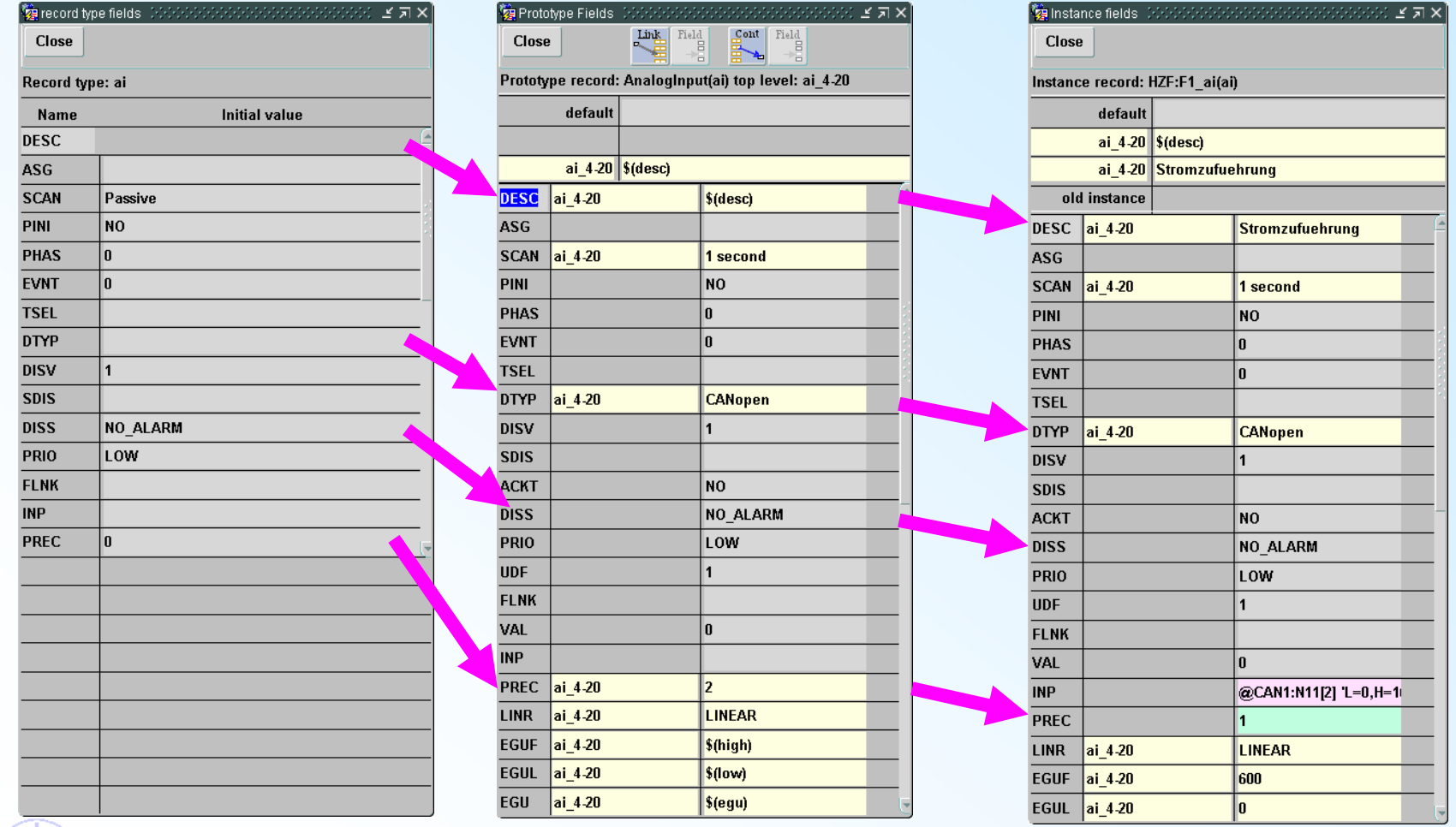

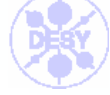

## Plus and minus

- + reusability
	- –different projects
	- –change of EPICS version
- + connect to other info in db
	- – calculate hardware address string from info in asset db
	- can use logical name "IO\_name"
- - programmer gone

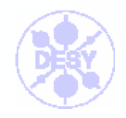

### Inside EpicsOra (Oracle AS 10g, Forms 9)

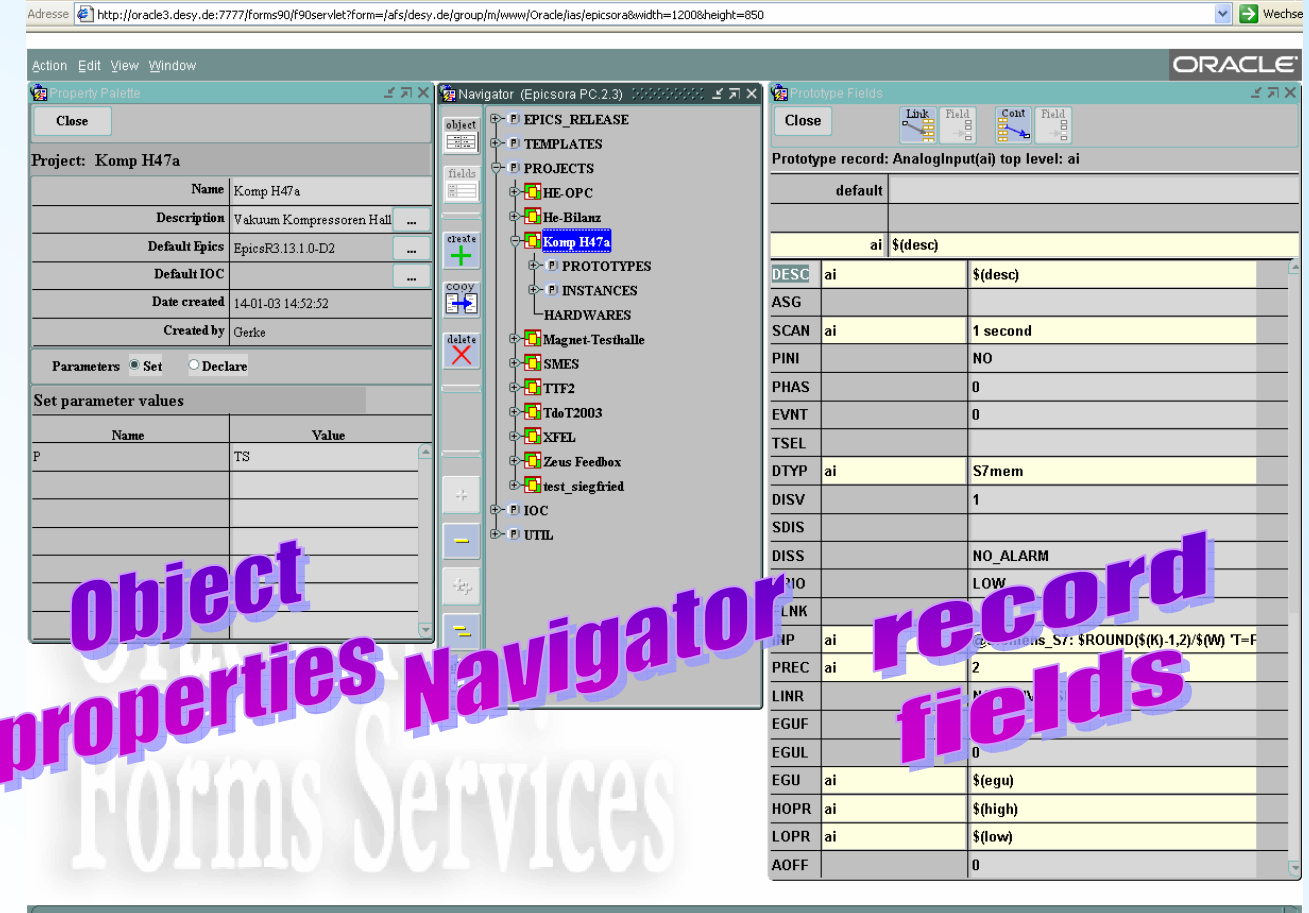

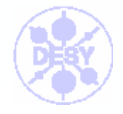

Record: 1/1

 $|$  <080>